# 中国特种设备安全与节能促进会文件

中特促 [2023] 83号

## 关于举办特种设备使用安全管理总监 培训班的诵知

各特种设备使用单位和相关人员,

为了督促特种设备使用单位落实安全主体责任。强化使用 单位主要负责人的安全职责, 规范特种设备安全管理人员行为, 市场监管总局于2023年4月4日颁布了第74号令《特种设备 使用单位落实使用安全主体责任监督管理规定》(自2023年5 月 5 日起施行)。为了帮助企业更好的贯彻落实该规定, 中国 特种设备安全与节能促讲会(以下简称中特促讲会)定于2023 年8月下旬在浙江省绍兴市举办"特种设备使用安全管理总监 培训班"。现将有关事项通知如下:

#### 一、时间及地点

(一) 时间: 2023年8月23日报到, 24日-26日培训。

(二) 地点: 绍兴兰馨大酒店 (绍兴上虞区崧厦镇通济路 388号, 交通路线见附件)

#### 二、培训内容

(一)《中华人民共和国特种设备安全法》解读:

(二)《特种设备使用单位落实使用安全主体责任监督管 理规定》解读:

(三)使用单位许可要求及监督检查重点介绍;

(四)安全管理和事故应急处置。

培训后进行测试(曾取得特种设备安全管理负责人的学 员免试,并提供相关证明)。经测试合格后,由中特促进会颁 发《特种设备使用单位安全总监培训证书》。

#### 三、报名方式

(一)本次活动自愿参加;

(二)报名人员点击"我要报名",或扫描下方二维码完 成相关报名工作。

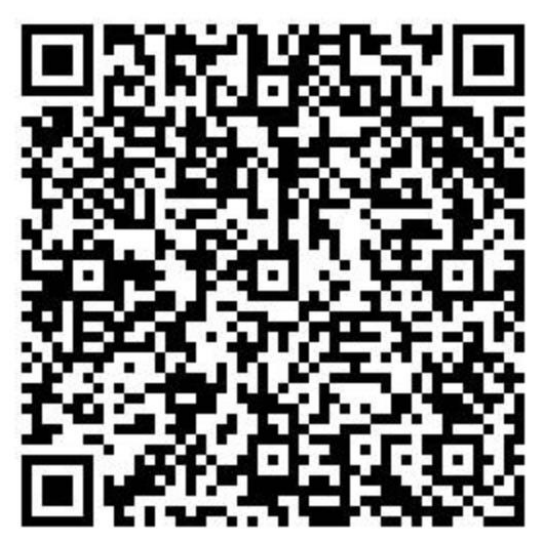

#### 四、培训费用

(一)培训费: 1800元/人, 中特促进会会员单位 1600元/人。

(二)上述费用请于8月21日前汇入以下账户:

户 名: 中国特种设备安全与节能促进会

账 号: 3259 5869 9530

开户行: 中国银行股份有限公司北京安贞桥支行

行 号 · 1041 0000 5602

本次培训接受现场交费,可使用刷卡、微信、支付宝、现 金等方式。汇款单位在报到时须出具汇款凭证。

#### 五、参加人员食宿由主办方统一安排,费用自理。

六、若对活动需进一步了解,可按以下方式与主办方联系:

(一)中特促进会

联系人: 靳 雪

申话: 13810055703

(二) 浙江省特种设备科学研究院

联系人 · 赵永娟

电话: 15316005306

#### 附件: 交通路线

### (本页无正文)

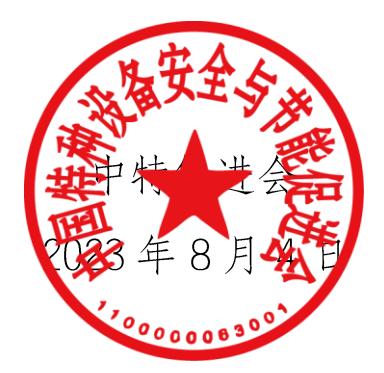

抄送:存档。

2023年8月4日印发 中国特种设备安全与节能促进会

附件:

#### 交通路线

#### 一、举办地点

酒店名称· 绍兴兰馨大酒店

发票信息: 绍兴上虞区兰馨大酒店有限公司

酒店地址: 绍兴上虞区崧厦镇通济路388号

酒店电话: 夏经理 13956267786

#### 二、乘车路线

(一)绍兴东站至酒店

自绍兴东站乘668 路公交车(上虞客运中心绍兴东站高 铁)上车至松厦街道办事处公交站下车,步行 115 米 (2 分钟)即到, 或乘 666路公交车(峰山路悬沙路口公交站) 上车至松厦街道办事处公交站下车,步行115米(2分钟) 即到。

若直接乘出租车前往,约4公里。

(二)杭州萧山机场至酒店

乘机场大巴到上虞客运中心坐668 路公交车(上虞客运 中心)站上车至松厦街道办事处公交站下车,步行 115 米 (2分钟)即到。

若直接乘出租车前往,约43公里。

#### 三、相关食宿标准

1、培训期间,参加人员的食宿由会务统一安排,其费用 自理。

2、食宿标准: 280 元/人·天(标准间合住).440 元/人·天(标 准间单住)该费用请于报到时直接向会务组人员交纳。